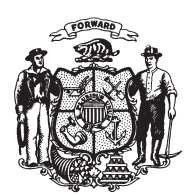

State of Wisconsin 2009 - 2010 LEGISLATURE

LRBb0046/1 RPN:cjs:md

## **ASSEMBLY AMENDMENT 30,** TO 2009 SENATE BILL 62

February 18, 2009 - Offered by Representative ROTH.

At the locations indicated, amend the bill as follows:  $\mathbf{1}$  $\overline{2}$ 1. Page 344, line 18: delete "5" and substitute "15".  $\boldsymbol{3}$  $(END)$